<span id="page-0-0"></span> Enable/Disable CCU meas. debug mode File: H\_CRP\_CCU\_DEBU.xls Author: E. Picallo

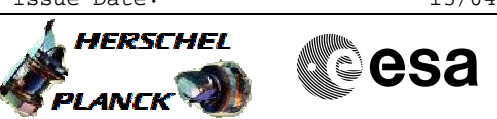

### **Procedure Summary**

#### **Objectives**

This procedure describes the steps needed to enable or disable the CCU meas. Debug mode.

The sensor measurements are provided with internal offset cancellation. Enabling debugging mode will cause the offset itself being provided for sensors in monitoring.

#### **Summary of Constraints**

Debugging is contingency operation of CCU and is disabled by default.

Enabling of the debug mode should only be performed if the Meas underflow error flag (KM045300/KM45301) was observed to be set (i.e. toggling).

The debug mode should be disabled (and return to nominal monitoring) after the investigation.

To command the Arm Config, the DLCM function and CCU valves shall not be armed nor activated.

The decontamination Heating Function shall be stopped.

The telecommand Config Arm, enables configuration loading for the next frame only. Therfore 1 sec after (next frame) the Config Arm is executed, the telecommand to Configure FPGA to enable Meas. Debug shall be executed.

To ensure those timming constrains, the telecomnands are timetag. Thus the MTL function shall be running.

#### **Spacecraft Configuration**

**Start of Procedure**

CCU A/B switch ON and declared ON and valid on S/C Bus and configured ON in the UIU table, CCU A/B meas. Debug mode Enable or Disable, CCU A/B in monitoring mode

**End of Procedure** CCU A/B switch ON and declared ON and valid on S/C Bus and configured ON in the UIU table, CCU A/B meas. Debug mode Enable or Disable, CCU A/B in monitoring mode

#### **Reference File(s)**

**Input Command Sequences**

**Output Command Sequences**

Doc No. : PT-HMOC-OPS-FOP-6001-OPS-OAH<br>Fop Issue : 3.0 Fop Issue : 3.0<br>
Issue Date: 3.0<br>
13/04/10 Issue Date:

 Enable/Disable CCU meas. debug mode File: H\_CRP\_CCU\_DEBU.xls Author: E. Picallo

A **HERSCHEL CSA** PLANCK

HRKDEBU1 HRKDEBU2 HRKDEBU3 HRKDEBU4

### **Referenced Displays**

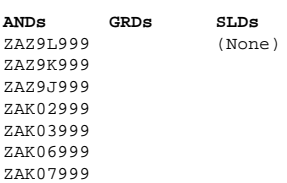

## **Configuration Control Information**

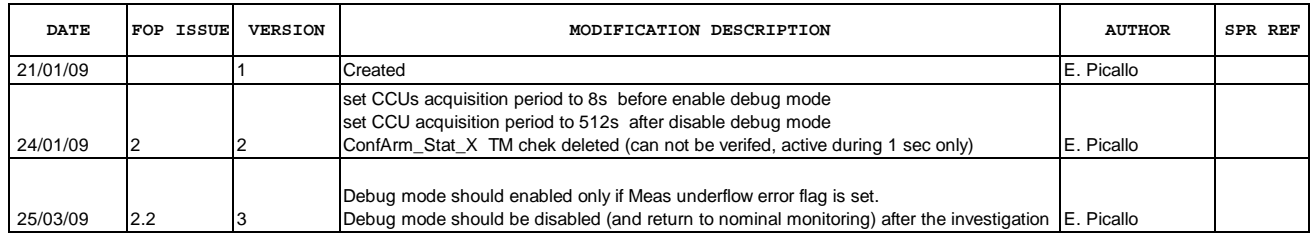

Doc No. :PT-HMOC-OPS-FOP-6001-OPS-OAH Fop Issue : 3.0<br>
Issue Date: 3.0<br>
13/04/10 Issue Date:

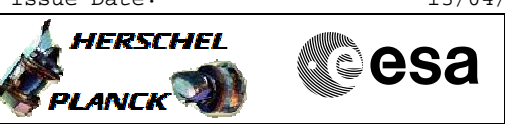

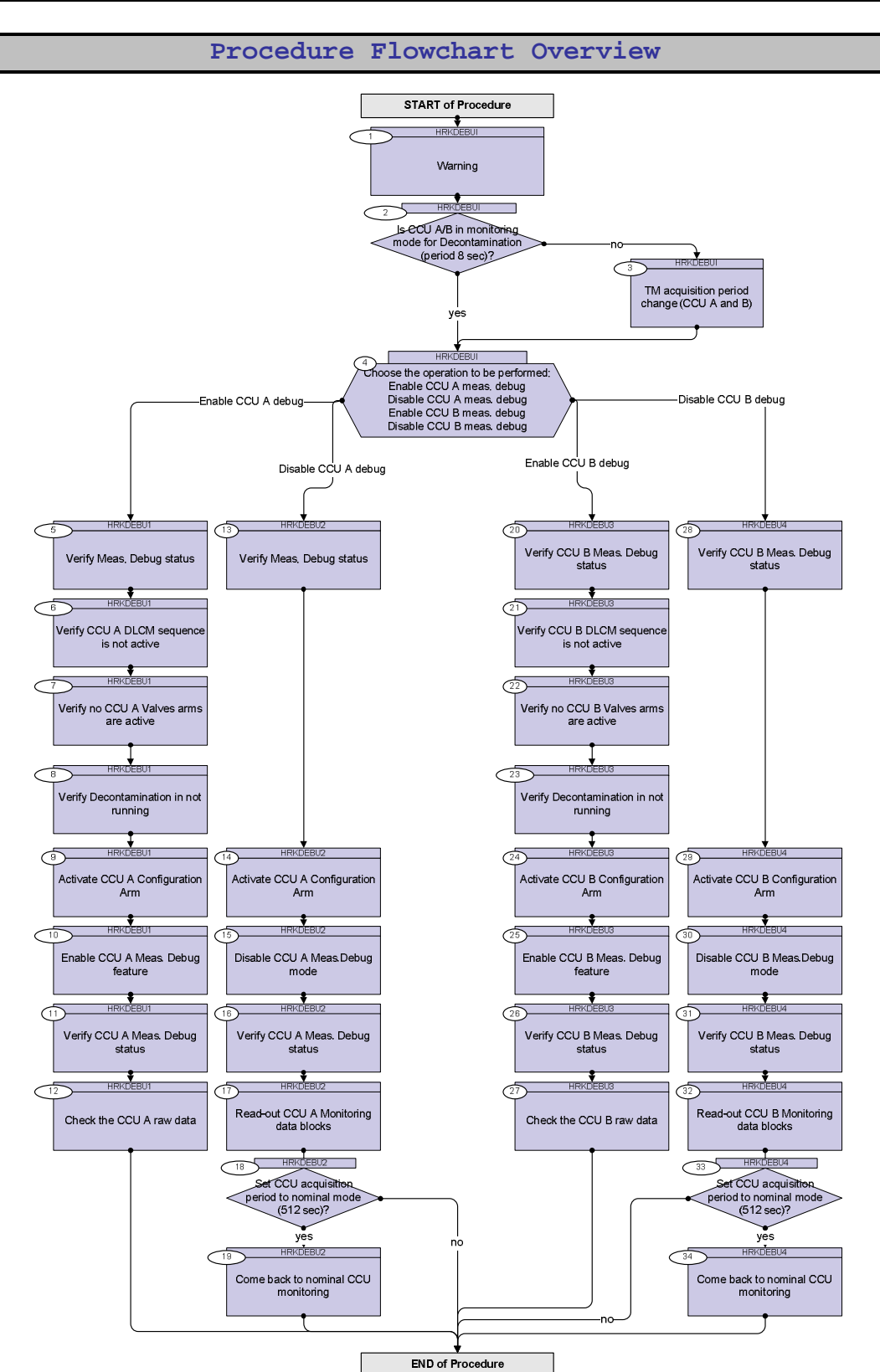

**HERSCHEL** 

**PLANCK** 

**CSA** 

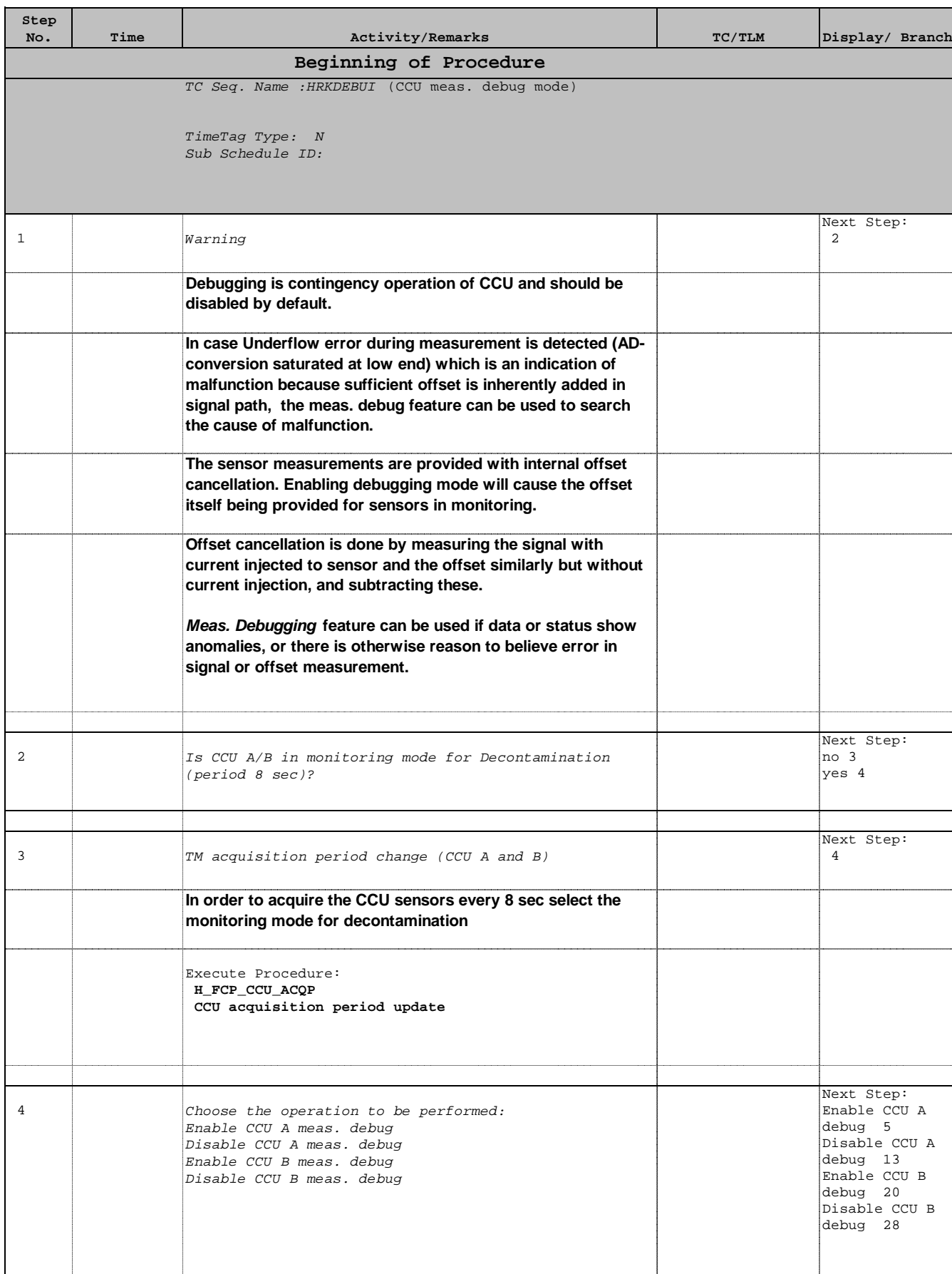

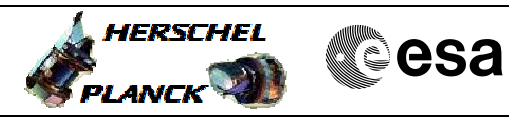

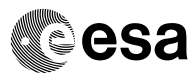

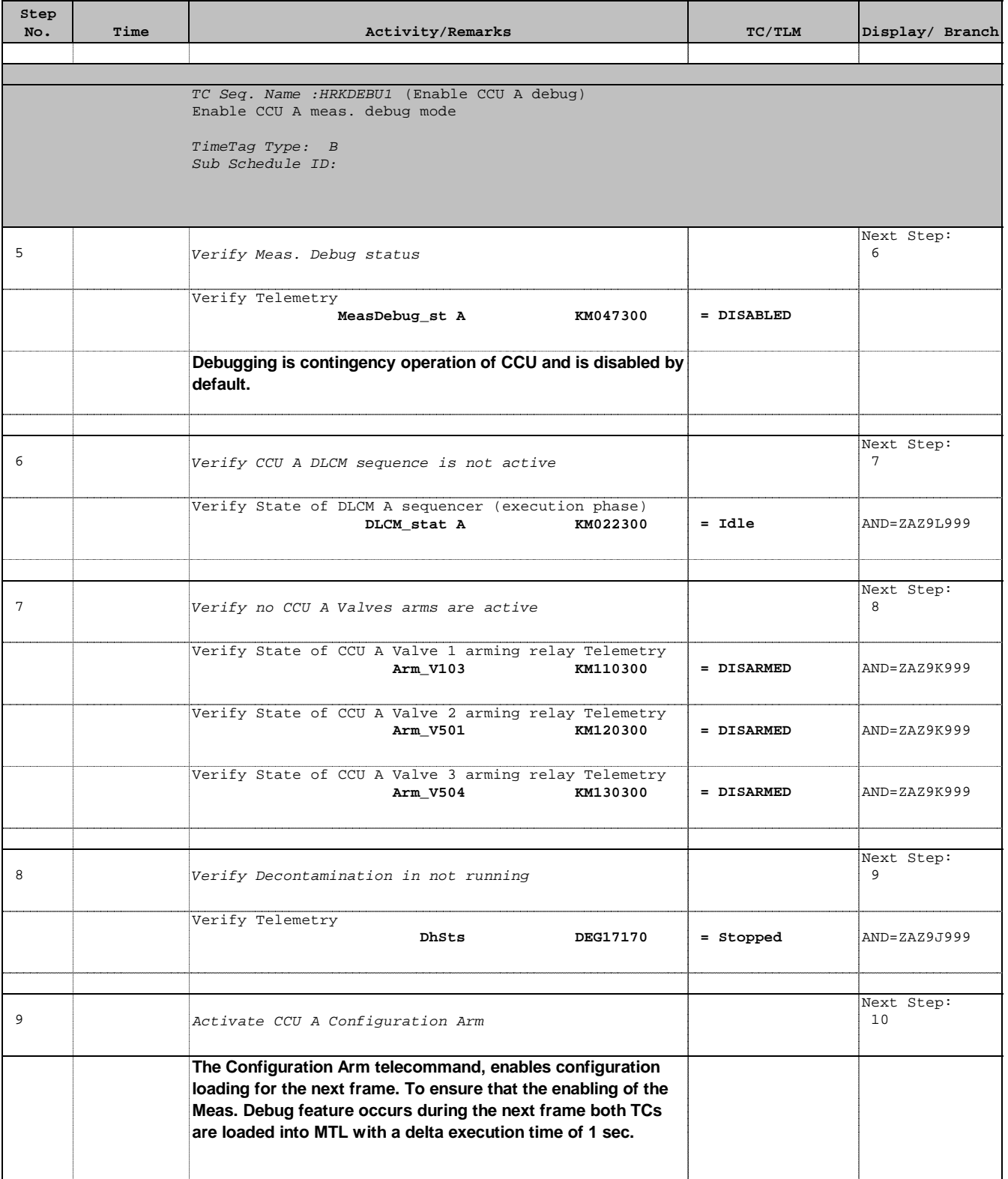

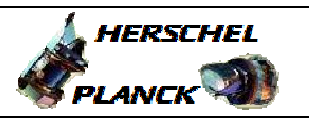

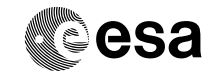

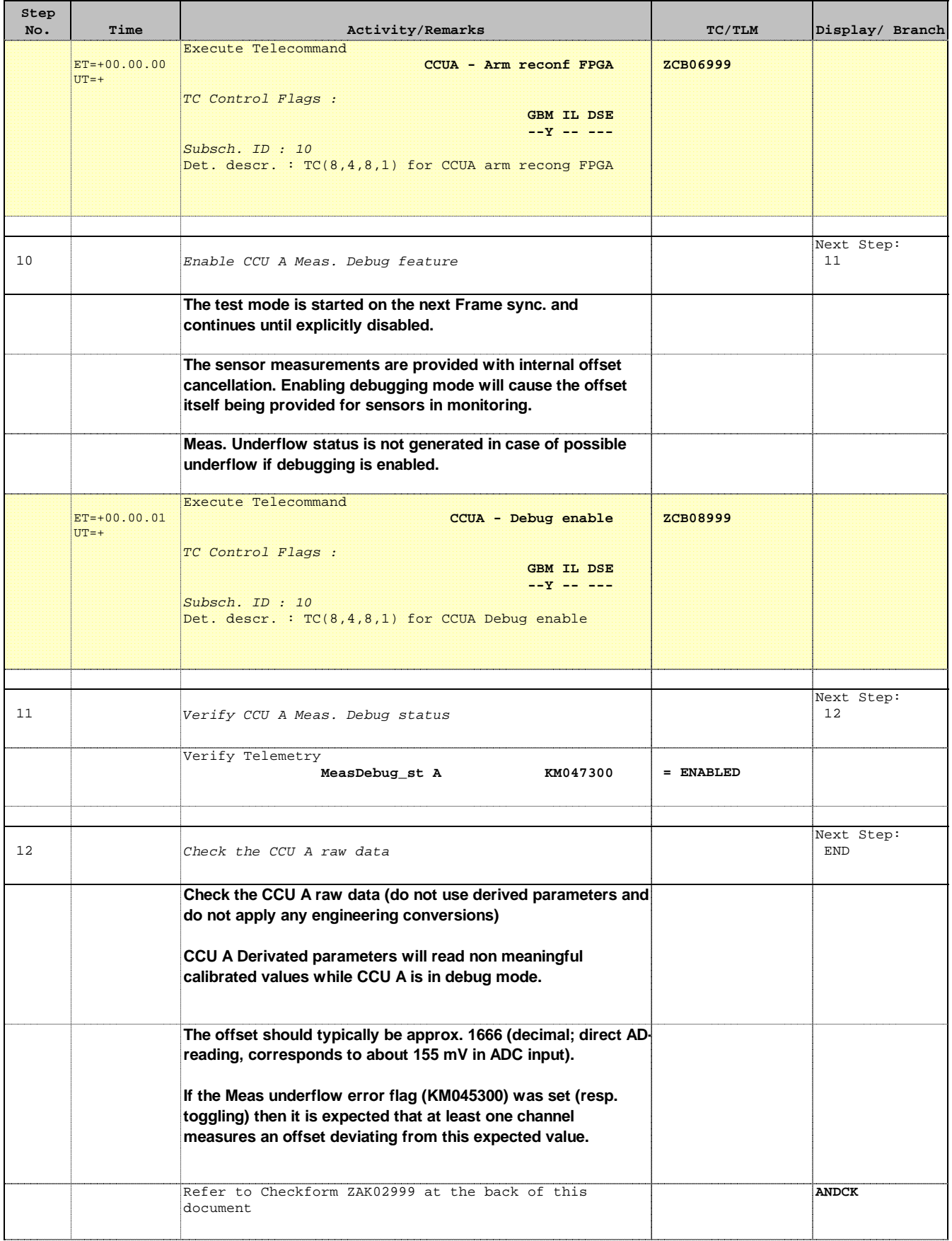

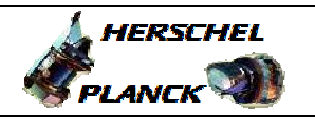

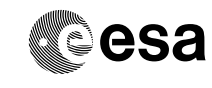

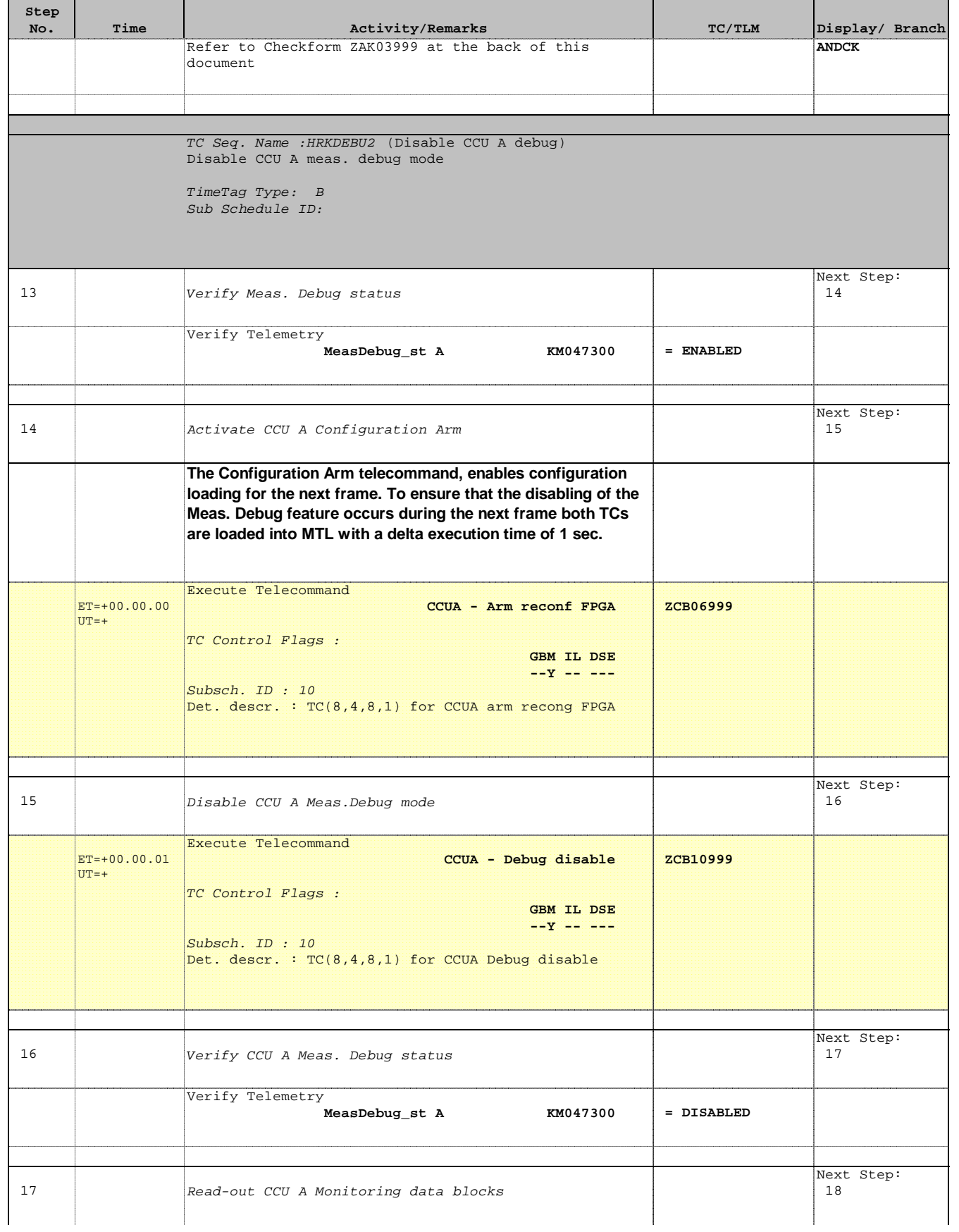

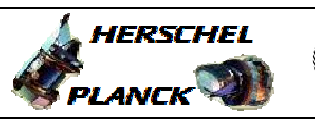

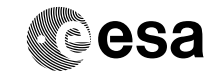

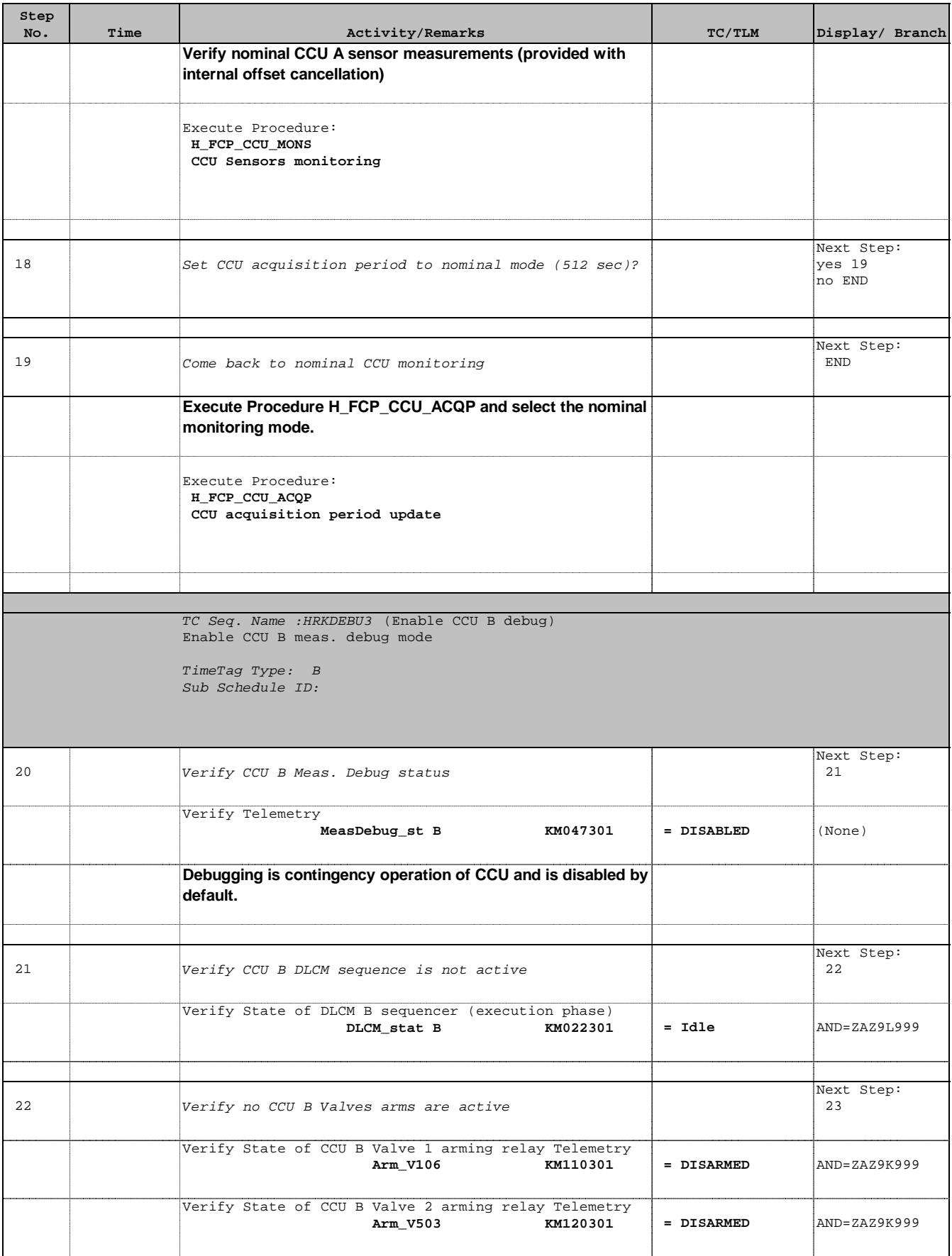

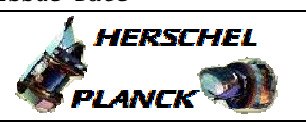

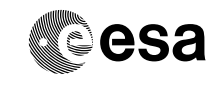

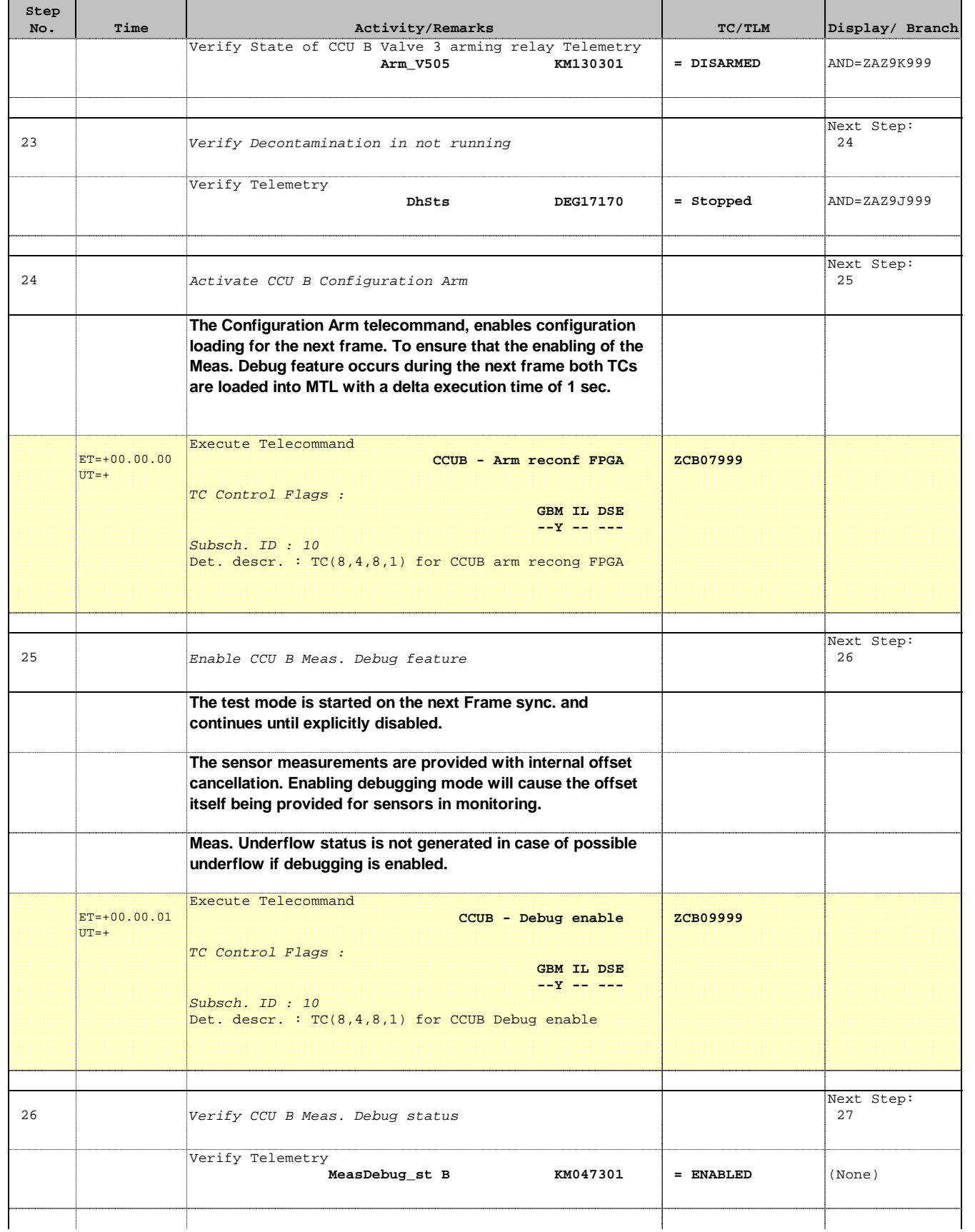

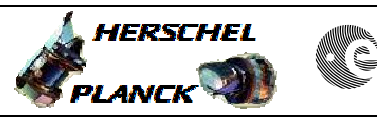

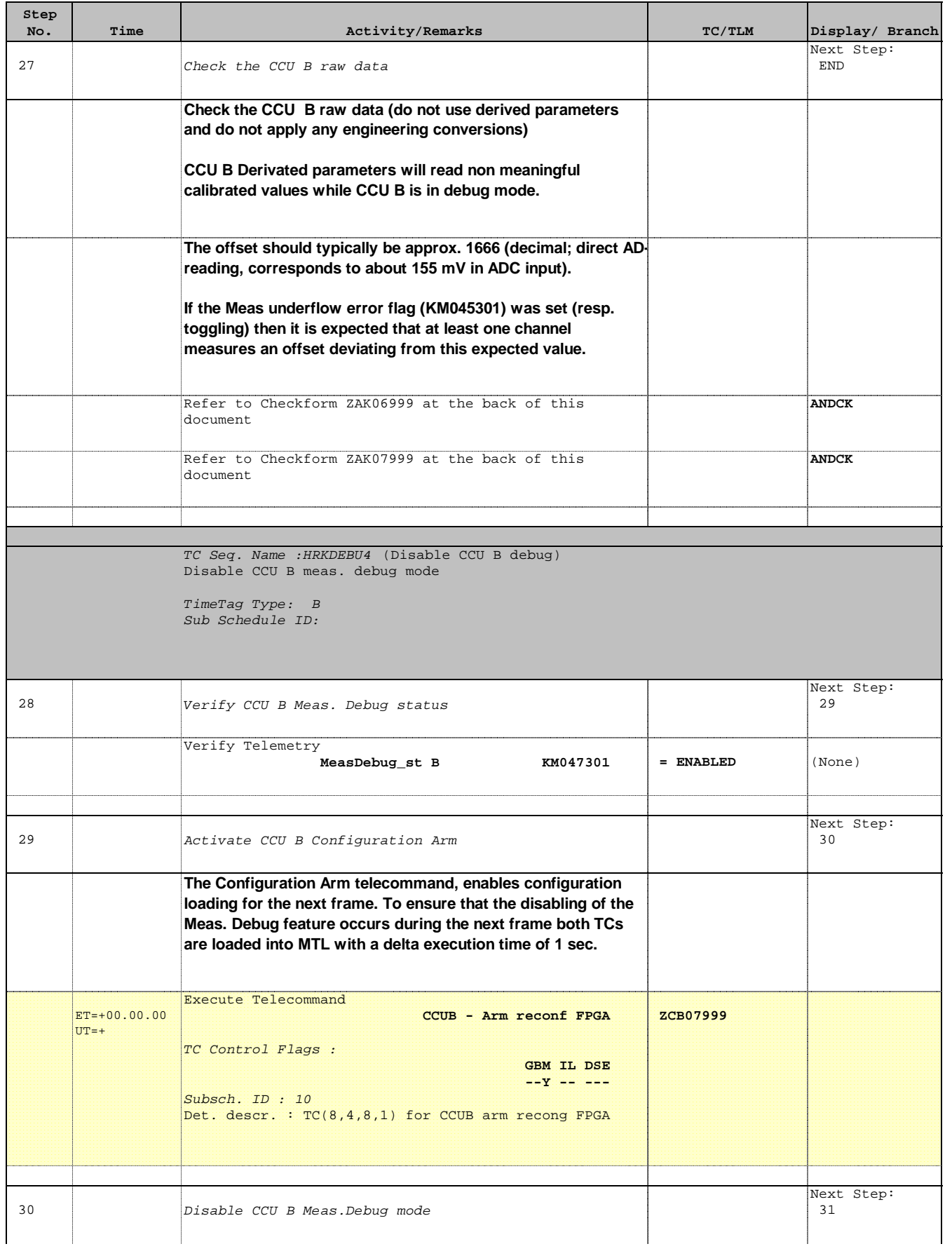

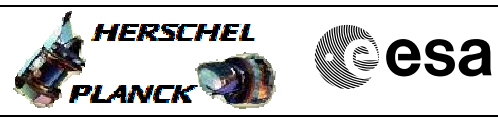

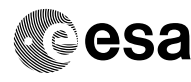

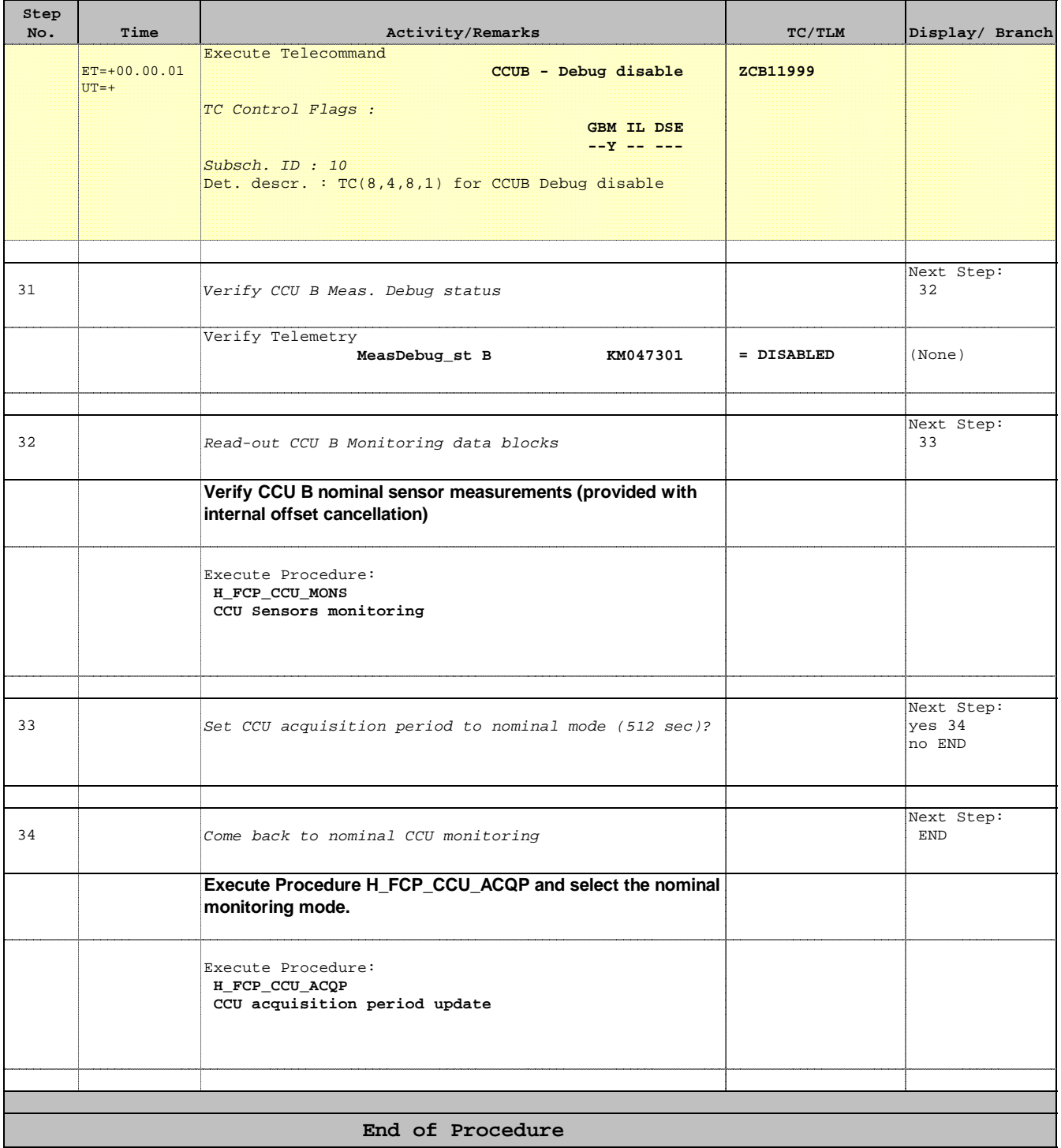

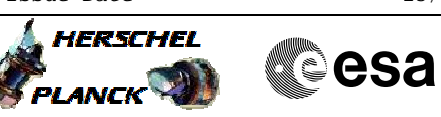

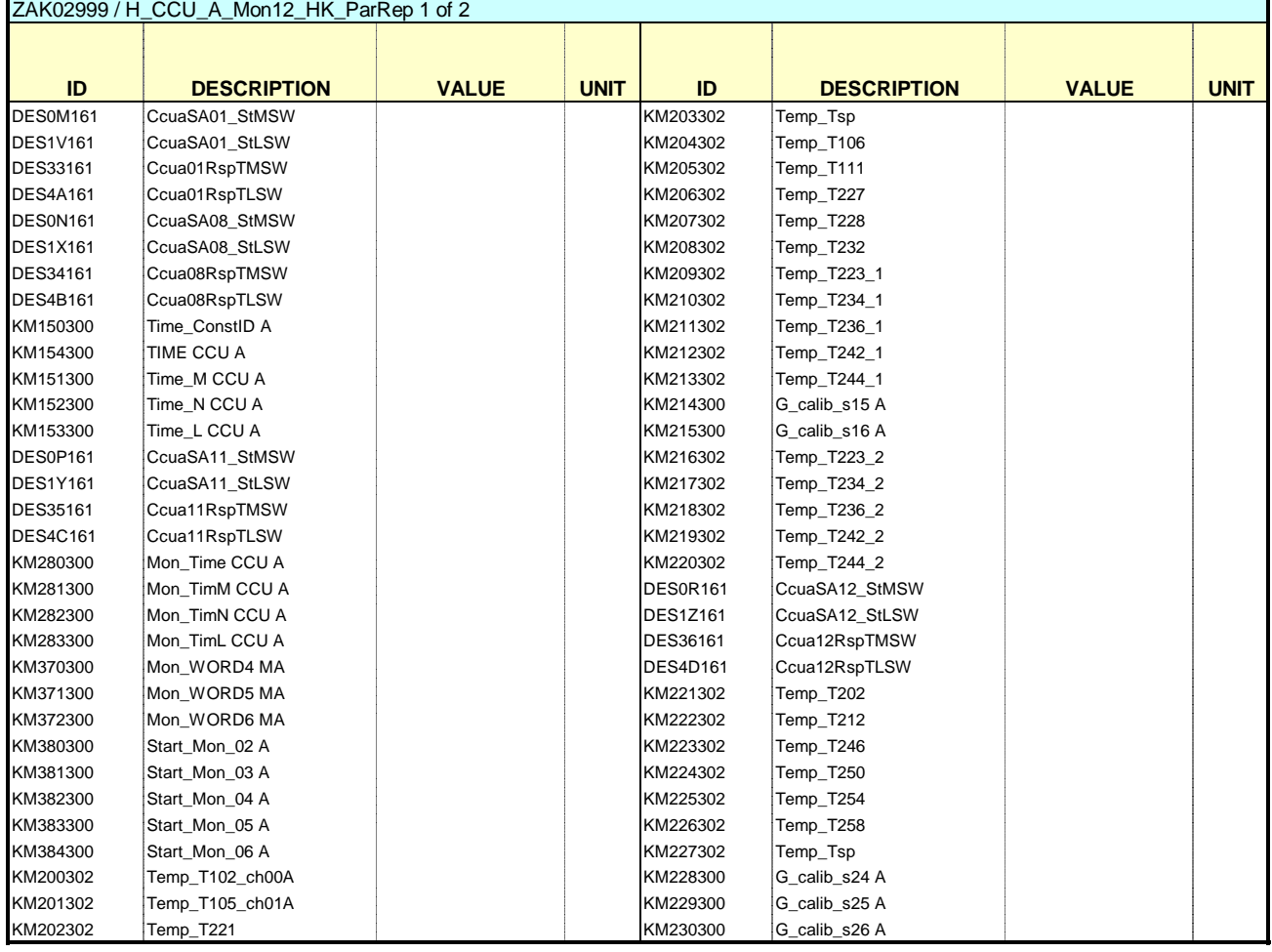

# **EXPLANCK WE CSA A** HERSCHEL

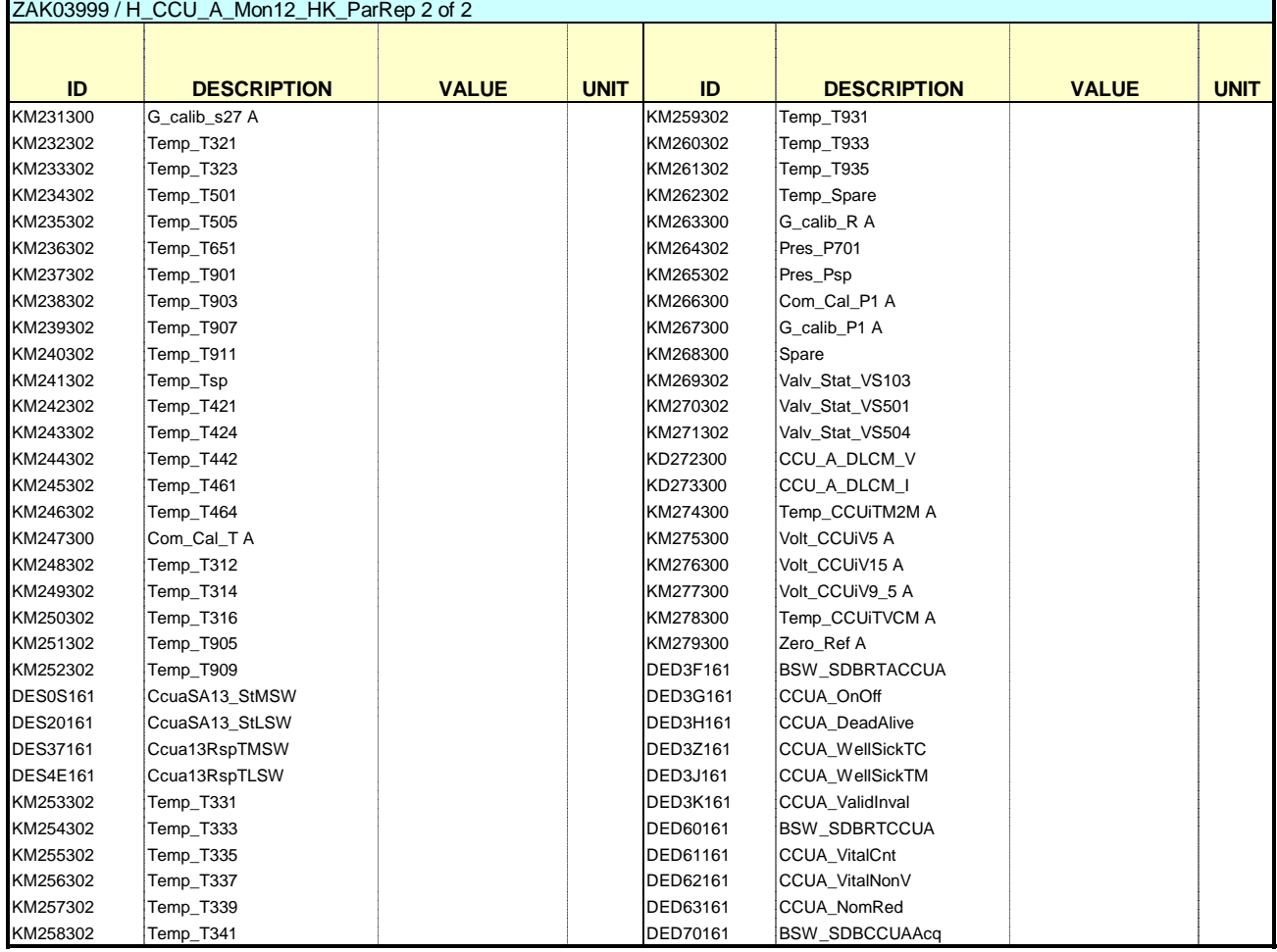

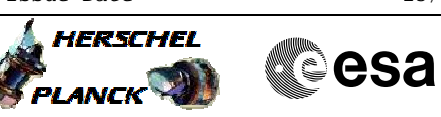

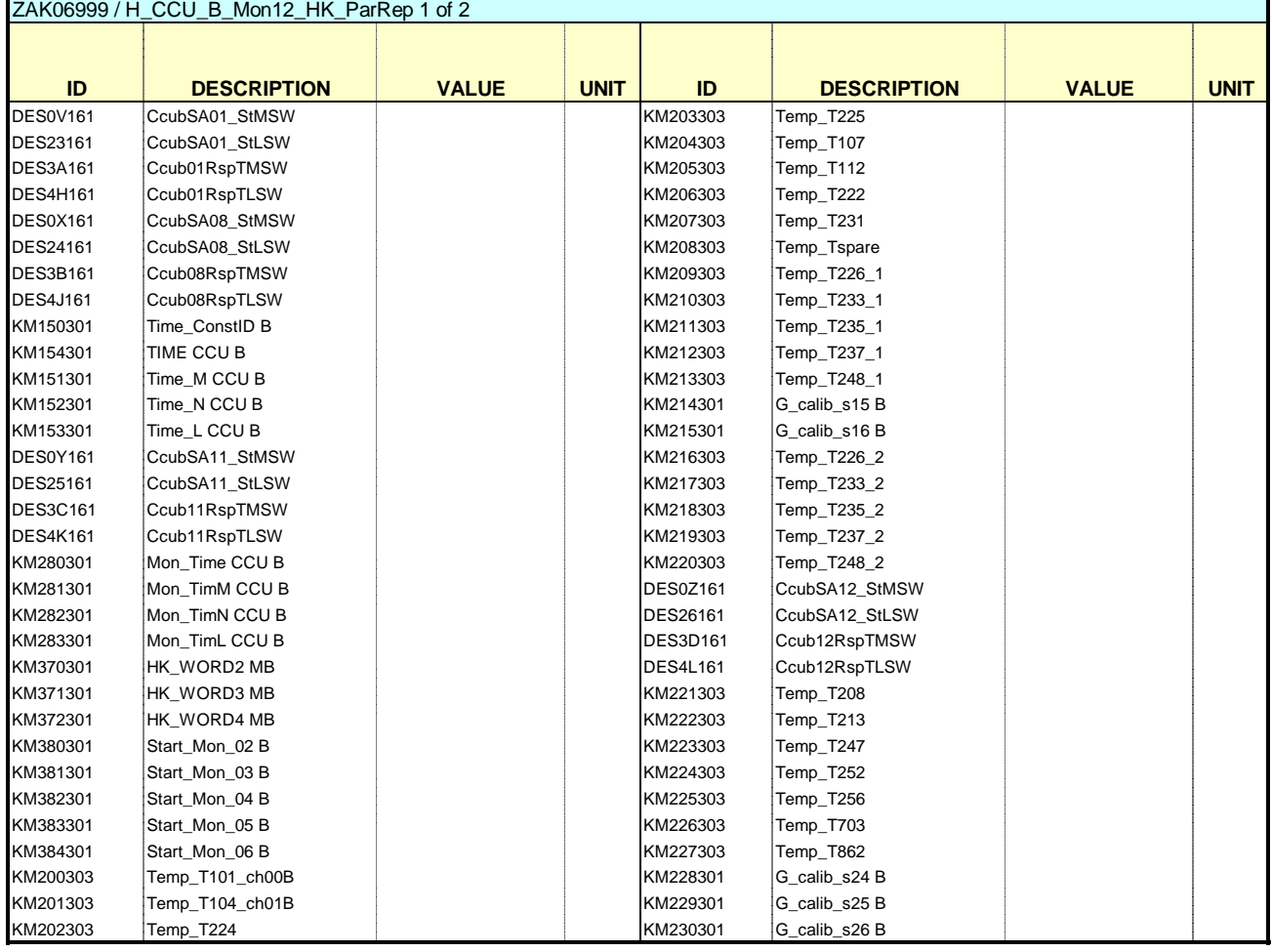

# **EXPLANCK WE CSA** A HERSCHEL

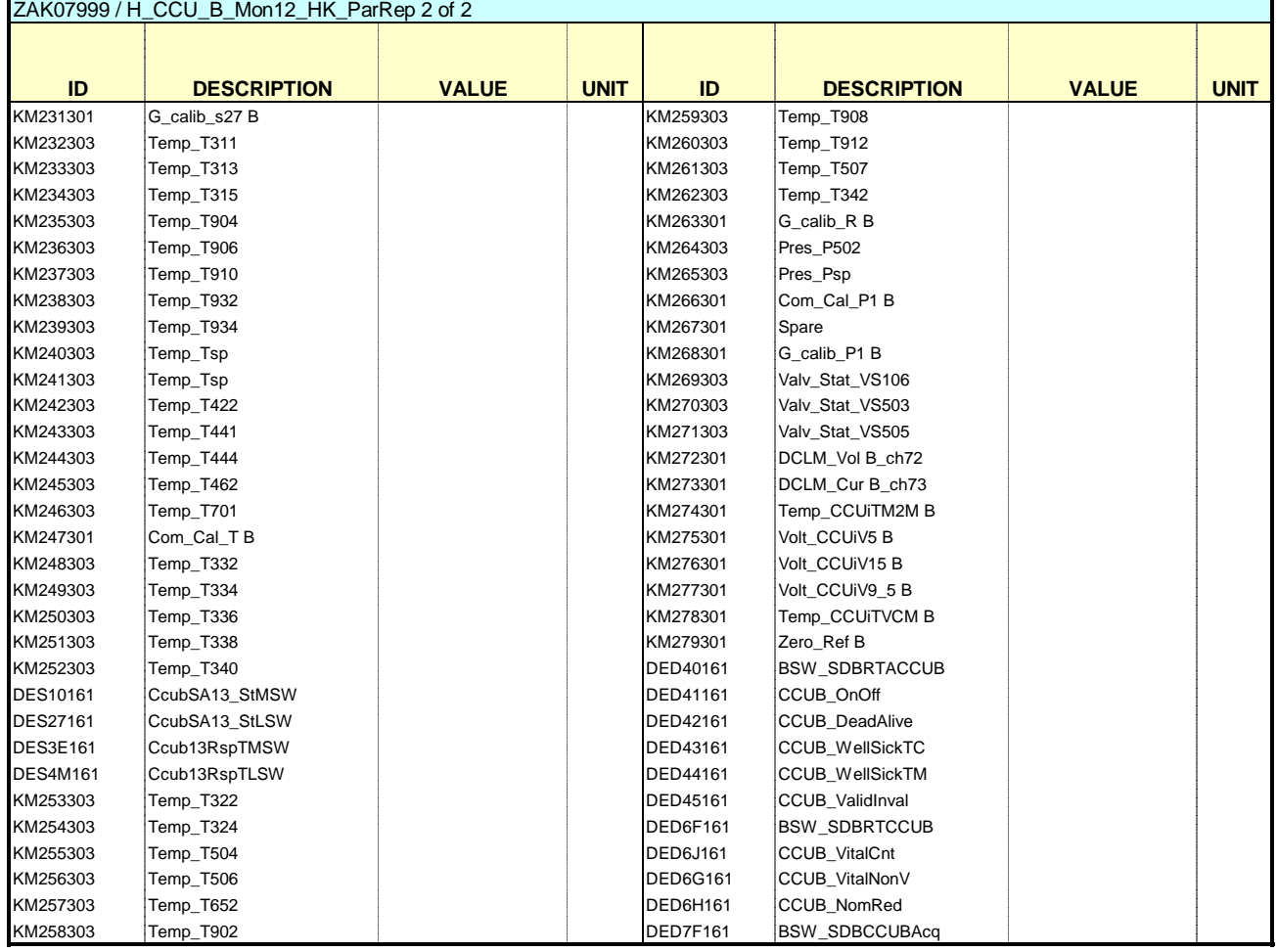